**ROBERTO MARMO** 

# Algoritmi per l'intelligenza artificiale

PROGETTAZIONE DELL'ALGORITMO **DATI E MACHINE LEARNING** NEURAL NETWORK . DEEP LEARNING

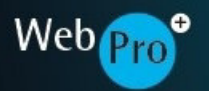

# **HOEPLI**

**ROBERTO MARMO**

⊕

# **Algoritmi per l'intelligenza artificiale**

Progettazione dell'algoritmo Dati e Machine Learning Neural Network – Deep Learning

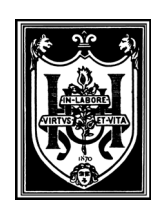

#### **EDITORE ULRICO HOEPLI MILANO**

Algoritmi\_intelligenza\_artificiale\_00\_I-XXVII\_LTC3.indd 3 29/04/20 11:35

⊕

♠

#### **Copyright © Ulrico Hoepli Editore S.p.A. 2020**

via Hoepli 5, 20121 Milano (Italy) tel. +39 02 864871 – fax +39 02 8052886 e-mail hoepli@hoepli.it

#### **www.hoeplieditore.it**

Tutti i diritti sono riservati a norma di legge e a norma delle convenzioni internazionali

Le fotocopie per uso personale del lettore possono essere effettuate nei limiti del 15% di ciascun volume/fascicolo di periodico dietro pagamento alla SIAE del compenso previsto dall'art. 68, commi 4 e 5, della legge 22 aprile 1941 n. 633.

 $\bigoplus$ 

Le fotocopie effettuate per finalità di carattere professionale, economico o commerciale o comunque per uso diverso da quello personale possono essere effettuate a seguito di specifica autorizzazione rilasciata da CLEARedi, Centro Licenze e Autorizzazioni per le Riproduzioni Editoriali, Corso di Porta Romana 108, 20122 Milano, e-mail: autorizzazioni@clearedi.org e sito web: www.clearedi.org.

#### **ISBN 978-88-203-9171-3**

Ristampa:

⊕

4 3 2 1 0 2020 2021 2022 2023 2024

Progetto editoriale: Maurizio Vedovati – Servizi editoriali (info@iltrio.it)

Stampa: L.E.G.O. S.p.A., stabilimento di Lavis (TN)

Printed in Italy

Algoritmi\_intelligenza\_artificiale\_00\_I-XXVII\_LTC3.indd 4 29/04/20 11:35

⊕

# CAPITOLO 1 **INTELLIGENZA ARTIFICIALE E UMANA**

- 1. La storia controversa dei test del QI [https://www.focus.it/comportamento/psicologia/la-storia](https://www.focus.it/comportamento/psicologia/la-storia-controversa-dei-test-del-qi)[controversa-dei-test-del-qi](https://www.focus.it/comportamento/psicologia/la-storia-controversa-dei-test-del-qi)
- 2. Illusioni ottiche<https://www.focus.it/temi/illusioni-ottiche>
- 3. Rivista "Mente e cervello" <https://www.neuroscienze.net/mente-e-cervello/>
- 4. Rivista "Mind Mente & Cervello" <http://www.lescienze.it/mind/>
- 5. Rivista "Le Scienze" <http://www.lescienze.it/>
- 6. Focus<https://www.focus.it/>vedere<https://www.focus.it/temi/intelligenza-artificiale> e <https://www.focus.it/scienza/salute/come-funziona-il-cervello>
- 7. Airone<http://www.cairoeditore.it/Airone/>
- 8. Trasmissione Rai 1 Superquark Intelligenze artificiali, 29 agosto 2018 [https://www.raiplay.it/video/2018/08/Intelligenze-artificiali-29082018-f27a3b85-338c-46ba-97ae-](https://www.raiplay.it/video/2018/08/Intelligenze-artificiali-29082018-f27a3b85-338c-46ba-97ae-2574c47a40a4.html)[2574c47a40a4.html](https://www.raiplay.it/video/2018/08/Intelligenze-artificiali-29082018-f27a3b85-338c-46ba-97ae-2574c47a40a4.html)
- 9. Trasmissione Rai 1 Superquark Intelligenza artificiale e rischi, 21 agosto 2019 [https://www.raiplay.it/video/2019/08/Superquark-Intelligenza-artificiale-e-rischi-947a8fc1-25e0-4fbe](https://www.raiplay.it/video/2019/08/Superquark-Intelligenza-artificiale-e-rischi-947a8fc1-25e0-4fbe-a00c-df0fd53a2866.html)[a00c-df0fd53a2866.html](https://www.raiplay.it/video/2019/08/Superquark-Intelligenza-artificiale-e-rischi-947a8fc1-25e0-4fbe-a00c-df0fd53a2866.html)
- 10. Watson: l'intelligenza artificiale per il business <https://www.ibm.com/watson/it-it/index.html>
- 11. Alan Turing, Computing Machinery and Intelligence (1950) <https://www.cs.virginia.edu/~evans/greatworks/turingtest.pdf>
- 12. Un software si presenta come essere umano e inganna la Royal Society, scambiato per un umano da oltre il 30 per cento delle persone che lo interrogavano [http://www.corriere.it/tecnologia/14\\_giugno\\_09/computer-intelligente-supera-test-turing-62f684fa](http://www.corriere.it/tecnologia/14_giugno_09/computer-intelligente-supera-test-turing-62f684fa-efbb-11e3-85b0-60cbb1cdb75e.shtml)[efbb-11e3-85b0-60cbb1cdb75e.shtml](http://www.corriere.it/tecnologia/14_giugno_09/computer-intelligente-supera-test-turing-62f684fa-efbb-11e3-85b0-60cbb1cdb75e.shtml)
- 13. Computer si finge persona e passa il test di Turing [http://www.repubblica.it/scienze/2014/06/09/news/test\\_turing-88475517/](http://www.repubblica.it/scienze/2014/06/09/news/test_turing-88475517/)
- 14. Perché Eugene Goostman non ha superato il test di Turing <https://motherboard.vice.com/it/article/vv3q8j/perch-eugene-goostman-non-ha-superato-il-test-di-turing>
- 15. How to win a Turing Test (the Loebner prize) [https://chatbotsmagazine.com/how-to-win-a-turing-test](https://chatbotsmagazine.com/how-to-win-a-turing-test-the-loebner-prize-3ac2752250f1)[the-loebner-prize-3ac2752250f1](https://chatbotsmagazine.com/how-to-win-a-turing-test-the-loebner-prize-3ac2752250f1)
- 16. High-Level Expert Group on Artificial Intelligence [https://ec.europa.eu/digital-single-market/en/high](https://ec.europa.eu/digital-single-market/en/high-level-expert-group-artificial-intelligence)[level-expert-group-artificial-intelligence](https://ec.europa.eu/digital-single-market/en/high-level-expert-group-artificial-intelligence)
- 17. Artificial Intelligence: A European Perspective [https://ec.europa.eu/jrc/en/publication/eur-scientific](https://ec.europa.eu/jrc/en/publication/eur-scientific-and-technical-research-reports/artificial-intelligence-european-perspective)[and-technical-research-reports/artificial-intelligence-european-perspective](https://ec.europa.eu/jrc/en/publication/eur-scientific-and-technical-research-reports/artificial-intelligence-european-perspective)
- 18. Codice etico UE sull'intelligenza artificiale: forte la tecnica, debole la politica <https://www.focus.it/tecnologia/digital-life/commissione-europea-e-intelligenza-artificiale>
- 19. Draft Ethics guidelines for trustworthy AI [https://ec.europa.eu/digital-single-market/en/news/draft](https://ec.europa.eu/digital-single-market/en/news/draft-ethics-guidelines-trustworthy-ai)[ethics-guidelines-trustworthy-ai](https://ec.europa.eu/digital-single-market/en/news/draft-ethics-guidelines-trustworthy-ai)
- 20. Privacy by design e privacy by default: qual'è la differenza? [http://regolamentoeuropeoprotezionedati.com/approfondimenti/differenza-privacy-by-design-by](http://regolamentoeuropeoprotezionedati.com/approfondimenti/differenza-privacy-by-design-by-default/)[default/](http://regolamentoeuropeoprotezionedati.com/approfondimenti/differenza-privacy-by-design-by-default/)
- 21. Art. 5 GDPR [https://www.altalex.com/documents/news/2018/04/12/articolo-5-gdpr-principi](https://www.altalex.com/documents/news/2018/04/12/articolo-5-gdpr-principi-trattamento-di-dati-personali)[trattamento-di-dati-personali](https://www.altalex.com/documents/news/2018/04/12/articolo-5-gdpr-principi-trattamento-di-dati-personali)
- 22. Art. 22 GDPR [https://www.altalex.com/documents/news/2018/04/12/articolo-22-gdpr-processo](https://www.altalex.com/documents/news/2018/04/12/articolo-22-gdpr-processo-decisionale-automatizzato-compresa-la-profilazione)[decisionale-automatizzato-compresa-la-profilazione](https://www.altalex.com/documents/news/2018/04/12/articolo-22-gdpr-processo-decisionale-automatizzato-compresa-la-profilazione)
- 23. Art. 25 GDPR [https://www.altalex.com/documents/news/2018/04/12/articolo-25-gdpr-protezione-dei](https://www.altalex.com/documents/news/2018/04/12/articolo-25-gdpr-protezione-dei-dati)[dati](https://www.altalex.com/documents/news/2018/04/12/articolo-25-gdpr-protezione-dei-dati)
- 24. Art. 32 GDPR [https://www.altalex.com/documents/news/2018/04/12/articolo-32-gdpr-sicurezza-del](https://www.altalex.com/documents/news/2018/04/12/articolo-32-gdpr-sicurezza-del-trattamento)[trattamento](https://www.altalex.com/documents/news/2018/04/12/articolo-32-gdpr-sicurezza-del-trattamento)
- 25. Art. 35 GDPR [https://www.altalex.com/documents/news/2018/04/12/articolo-35-gdpr-valutazione](https://www.altalex.com/documents/news/2018/04/12/articolo-35-gdpr-valutazione-impatto-protezione-dei-dati)[impatto-protezione-dei-dati](https://www.altalex.com/documents/news/2018/04/12/articolo-35-gdpr-valutazione-impatto-protezione-dei-dati)
- 26. Privacy e controllo dei lavoratori<https://protezionedatipersonali.it/privacy-controllo-lavoratori>
- 27. CEPEJ European Ethical Charter on the use of artificial intelligence (AI) in judicial systems and their environment [https://www.coe.int/en/web/cepej/cepej-european-ethical-charter-on-the-use-of-artificial](https://www.coe.int/en/web/cepej/cepej-european-ethical-charter-on-the-use-of-artificial-intelligence-ai-in-judicial-systems-and-their-environment)[intelligence-ai-in-judicial-systems-and-their-environment](https://www.coe.int/en/web/cepej/cepej-european-ethical-charter-on-the-use-of-artificial-intelligence-ai-in-judicial-systems-and-their-environment)
- 28. Intelligenza artificiale nella Giustizia: approvata la Carta etica europea [https://www.altalex.com/documents/leggi/2018/12/04/intelligenza-artificiale-nella-giustizia-carta-etica](https://www.altalex.com/documents/leggi/2018/12/04/intelligenza-artificiale-nella-giustizia-carta-etica-europea)[europea](https://www.altalex.com/documents/leggi/2018/12/04/intelligenza-artificiale-nella-giustizia-carta-etica-europea)
- 29. Le inaccuratezze di "The Imitation Game" <https://systemscue.it/imitation-game-film-turing/14552/>e [http://terzadecade.it/tiff2014-benedict-cumberbatch-il-mio-alan-turing-tormentato-vertigo24-il-cinema](http://terzadecade.it/tiff2014-benedict-cumberbatch-il-mio-alan-turing-tormentato-vertigo24-il-cinema-che-visse-due-volte/)[che-visse-due-volte/](http://terzadecade.it/tiff2014-benedict-cumberbatch-il-mio-alan-turing-tormentato-vertigo24-il-cinema-che-visse-due-volte/)
- 30. Alan Turing, On computable numbers with an application to the Entscheidungsproblem (1936) [http://www.cs.virginia.edu/~robins/Turing\\_Paper\\_1936.pdf](http://www.cs.virginia.edu/~robins/Turing_Paper_1936.pdf)
- 31. Some Studies in Machine Learning Using the Game of Checkers, IBM Journal <https://www.cs.virginia.edu/~evans/greatworks/samuel.pdf>
- 32. Centro di ricerca Facebook sull'AI<https://research.fb.com/category/facebook-ai-research/> <https://research.fb.com/category/facebook-ai-research/>
- 33. Cronologia di NVIDIA Una storia di innovazione [https://www.nvidia.com/it-it/about-nvidia/corporate](https://www.nvidia.com/it-it/about-nvidia/corporate-timeline/)[timeline/](https://www.nvidia.com/it-it/about-nvidia/corporate-timeline/)
- 34. Filip Piękniewski sul prossimo inverno dell'AI [https://blog.piekniewski.info/2018/10/29/ai-winter](https://blog.piekniewski.info/2018/10/29/ai-winter-update/)[update/](https://blog.piekniewski.info/2018/10/29/ai-winter-update/) <https://blog.piekniewski.info/2018/05/28/ai-winter-is-well-on-its-way/>
- 35. Intelligenza artificiale, il meglio deve ancora venire [https://www.ilfoglio.it/tecnologia/2019/02/10/news/intelligenza-artificiale-il-meglio-deve-ancora](https://www.ilfoglio.it/tecnologia/2019/02/10/news/intelligenza-artificiale-il-meglio-deve-ancora-venire-236323/)[venire-236323/](https://www.ilfoglio.it/tecnologia/2019/02/10/news/intelligenza-artificiale-il-meglio-deve-ancora-venire-236323/)
- 36. Perché molte startup che dicono di fare intelligenza artificiale in realtà non la usano <https://www.wired.it/economia/start-up/2019/03/14/startup-intelligenza-artificiale/>
- 37. Umberto Santucci, Mappe mentali e scrittura, I Quaderni del MDS [http://www.mestierediscrivere.com/uploads/files/mappe\\_mentali.pdf](http://www.mestierediscrivere.com/uploads/files/mappe_mentali.pdf)
- 38. Software per creare mappe mentali<https://imindmap.com/>e <http://www.mindmapsoft.com/downloadmindmaster/>
- 39. Use Mind Maps to Easily Know more about Artificial Intelligence (AI) <http://www.mindmapsoft.com/mind-maps-artificial-intelligence-ai/>
- 40. Understanding Artificial Intelligence with Mind Mapping [https://www.imindq.com/blog/understanding](https://www.imindq.com/blog/understanding-artificial-intelligence-with-mind-mapping)[artificial-intelligence-with-mind-mapping](https://www.imindq.com/blog/understanding-artificial-intelligence-with-mind-mapping)
- 41. AI applications 300+ applications of artificial intelligence and machine learning <https://datacrunchcorp.com/ai-applications/>
- 42. Applicazioni dell'Intelligenza Artificiale nel Sud del Mondo <https://www.ong2zero.org/blog/applicazioni-dellintelligenza-artificiale-nel-sud-del-mondo/>
- 43. Keeping track of what AI can do and where it is being applied<https://deepindex.org/>
- 44. 100 things machines learned to do this year [https://medium.com/echobox/100-things-machines-learnt](https://medium.com/echobox/100-things-machines-learnt-to-do-this-year-80b727a64231)[to-do-this-year-80b727a64231](https://medium.com/echobox/100-things-machines-learnt-to-do-this-year-80b727a64231)
- 45. Le applicazioni dell'Intelligenza Artificiale e la loro diffusione [https://blog.osservatori.net/it\\_it/applicazioni-intelligenza-artificiale](https://blog.osservatori.net/it_it/applicazioni-intelligenza-artificiale)
- 46. 27 Incredible Examples Of AI And Machine Learning In Practice [https://www.forbes.com/sites/bernardmarr/2018/04/30/27-incredible-examples-of-ai-and-machine](https://www.forbes.com/sites/bernardmarr/2018/04/30/27-incredible-examples-of-ai-and-machine-learning-in-practice/)[learning-in-practice/](https://www.forbes.com/sites/bernardmarr/2018/04/30/27-incredible-examples-of-ai-and-machine-learning-in-practice/)
- 47. I robot possono essere più intelligenti dell'uomo? [https://www.raiplay.it/video/2018/10/I-robot](https://www.raiplay.it/video/2018/10/I-robot-possono-essere-piu-intelligenti-dell-uomo-bd3ebd0d-13a4-4232-9ac1-f8329bfbd04b.html)[possono-essere-piu-intelligenti-dell-uomo-bd3ebd0d-13a4-4232-9ac1-f8329bfbd04b.html](https://www.raiplay.it/video/2018/10/I-robot-possono-essere-piu-intelligenti-dell-uomo-bd3ebd0d-13a4-4232-9ac1-f8329bfbd04b.html)
- 48. QuickDraw<https://quickdraw.withgoogle.com/>
- 49. Autodraw https:/www.autodraw.com/
- 50. Machine Learning Memes for Convolutional TeensS <https://www.facebook.com/convolutionalmemes/>
- 51. Chihuahua or muffin? searching for the best computer vision api [https://www.topbots.com/chihuahua](https://www.topbots.com/chihuahua-muffin-searching-best-computer-vision-api/)[muffin-searching-best-computer-vision-api/](https://www.topbots.com/chihuahua-muffin-searching-best-computer-vision-api/)
- 52. Play Chihuahua or Muffin?, a free online game on Kongregate [www.kongregate.com/games/davetech/chihuahua-or-muffin](http://www.kongregate.com/games/davetech/chihuahua-or-muffin)
- 53. Big Data & Artificial Intelligence Humour<https://www.pinterest.it/robertomarmo/big-data-humour/> <https://www.pinterest.it/babelsingularit/ai-humor/>
- 54. How Old Do I Look? [https://www.how-old.net](https://www.how-old.net/)
- 55. Infinite Drum Machine<http://bit.ly/drummach>
- 56. Giorgio Cam<https://experiments.withgoogle.com/ai/giorgio-cam/view/>
- 57. Google TeachableMachine<https://teachablemachine.withgoogle.com/>
- 58. AI Experiments with Google<http://bit.ly/googleaint>
- 59. Can you teach humor to an AI? [https://medium.com/futuresin/can-you-teach-humor-to-an-ai-](https://medium.com/futuresin/can-you-teach-humor-to-an-ai-13ef4cff6cac)[13ef4cff6cac](https://medium.com/futuresin/can-you-teach-humor-to-an-ai-13ef4cff6cac)

# CAPITOLO 2 **ANALISI ECONOMICO-FINANZIARIA DELLE AZIENDE**

- 1. Giandomenico De Franco<https://www.linkedin.com/in/giandomenicodefranco/>
- 2. MonitoraItalia<https://www.monitoraitalia.it/>
- 3. Osservatorio Artificial Intelligence [https://www.osservatori.net/it\\_it/osservatori/artificial-intelligence](https://www.osservatori.net/it_it/osservatori/artificial-intelligence)
- 4. Il mercato dell'artificial intelligence in Italia vale 200 milioni di euro [https://www.osservatori.net/it\\_it/osservatori/comunicato-stamp/mercato-artificial-intelligence-in-italia](https://www.osservatori.net/it_it/osservatori/comunicato-stamp/mercato-artificial-intelligence-in-italia-vale-200-milioni)[vale-200-milioni](https://www.osservatori.net/it_it/osservatori/comunicato-stamp/mercato-artificial-intelligence-in-italia-vale-200-milioni)
- 5. Artificial intelligence: learn to fly! [https://www.osservatori.net/it\\_it/convegno-risultati-ricerca](https://www.osservatori.net/it_it/convegno-risultati-ricerca-osservatorio-artificial-intelligence-2020)[osservatorio-artificial-intelligence-2020](https://www.osservatori.net/it_it/convegno-risultati-ricerca-osservatorio-artificial-intelligence-2020)
- 6. Osservatorio IULM Artificial Intelligence Marketing<http://www.masterdmba.it/osservatorio-ia/>
- 7. Master in Data Management & Business Analytics<http://www.masterdmba.it/>
- 8. Convegno IULM sull'Artificial Intelligence Marketing [http://www.masterdmba.it/blog/convegno-iulm](http://www.masterdmba.it/blog/convegno-iulm-sull-artificial-intelligence-marketing/)[sull-artificial-intelligence-marketing/](http://www.masterdmba.it/blog/convegno-iulm-sull-artificial-intelligence-marketing/)
- 9. L'Intelligenza Artificiale a supporto del marketing: l'Italia è un Paese a due velocità <http://www.masterdmba.it/blog/lintelligenza-artificiale-e-marketing-italia-a-due-velocita/>
- 10. [https://www.facebook.com/IULM.Universita/videos/big-data-ai-the-future-of-marketing-la-ricerca](https://www.facebook.com/IULM.Universita/videos/big-data-ai-the-future-of-marketing-la-ricerca-iulm/2180888408620410/)[iulm/2180888408620410/](https://www.facebook.com/IULM.Universita/videos/big-data-ai-the-future-of-marketing-la-ricerca-iulm/2180888408620410/)
- 11. Artificial Intelligence Index,we curate the latest data and trends on artificial intelligence in one place <https://aiindex.org/>
- 12. The Business and Technology of Enterprise AI<https://www.aitrends.com/>
- 13. <https://www.competitivestore.it/intelligenza-artificiale>
- 14. Come evitare il fallimento di troppe startup [https://www.monitoraitalia.it/come-evitare-il-fallimento-di](https://www.monitoraitalia.it/come-evitare-il-fallimento-di-troppe-startup/)[troppe-startup/](https://www.monitoraitalia.it/come-evitare-il-fallimento-di-troppe-startup/)
- 15. <https://www.monitoraitalia.it/category/servizi/informatica-e-comunicazione/>
- 16. <https://www.monitoraitalia.it/category/servizi/informatica-e-comunicazione/>

# CAPITOLO 3 **PROGETTAZIONE DELL'ALGORITMO**

- 1. 6 Criteria to Test Your Company's AI Maturity Level <https://www.appier.com/aiq/#en>
- 2. Maneggiare con cura: il rasoio di Ockham<https://www.cicap.org/n/articolo.php?id=278423>
- 3. Scalable Machine Learning: Complex Data Analysis at Scale <https://player.oreilly.com/videos/9781491939437>
- 4. MLlib Apache Spark's scalable machine learning library<https://spark.apache.org/mllib/>
- 5. Spark MLlib Python Example Machine Learning At Scale [https://towardsdatascience.com/machine](https://towardsdatascience.com/machine-learning-at-scale-with-apache-spark-mllib-python-example-b32a9c74c610)[learning-at-scale-with-apache-spark-mllib-python-example-b32a9c74c610](https://towardsdatascience.com/machine-learning-at-scale-with-apache-spark-mllib-python-example-b32a9c74c610)
- 6. 5 Steps to an AI Proof of Concept<https://www.intel.ai/solutions/5-steps-to-an-ai-proof-of-concept-2/>
- 7. Spot Promo prodotti con intelligenza artificiale
- 8. <https://www.youtube.com/playlist?list=PLHN30yGZ7nGKaTlPAMa4qzWd2tWnnH4ES>
- 9. Neural Network Machine Learning Artificial Intelligence <https://www.youtube.com/playlist?list=PLHN30yGZ7nGIo1Z9qXbU9Bkom0MYit8xg>
- 10. <https://www.shutterstock.com/it/search/machine+learning> e <https://www.shutterstock.com/it/search/artificial+intelligence>
- 11. <https://it.depositphotos.com/stock-photos/machine-learning.html> e [https://it.depositphotos.com/stock](https://it.depositphotos.com/stock-photos/artificial-intelligence.html)[photos/artificial-intelligence.html](https://it.depositphotos.com/stock-photos/artificial-intelligence.html)

#### Evolutionary algorithms

- 1. Codice Gray [https://it.wikipedia.org/wiki/Codice\\_Gray](https://it.wikipedia.org/wiki/Codice_Gray)
- 2. [http://ais](http://ais-lab.di.unimi.it/Teaching/AdvancedIntelligentSystems/Old/IntelligentSystems_2016_2017/ProjectDocuments/relazioneGuerra.pdf)[lab.di.unimi.it/Teaching/AdvancedIntelligentSystems/Old/IntelligentSystems\\_2016\\_2017/ProjectDocu](http://ais-lab.di.unimi.it/Teaching/AdvancedIntelligentSystems/Old/IntelligentSystems_2016_2017/ProjectDocuments/relazioneGuerra.pdf) [ments/relazioneGuerra.pdf](http://ais-lab.di.unimi.it/Teaching/AdvancedIntelligentSystems/Old/IntelligentSystems_2016_2017/ProjectDocuments/relazioneGuerra.pdf)
- 3. Order 1 Crossover [http://www.rubicite.com/Tutorials/GeneticAlgorithms/CrossoverOperators/Order1CrossoverOperator.as](http://www.rubicite.com/Tutorials/GeneticAlgorithms/CrossoverOperators/Order1CrossoverOperator.aspx) [px](http://www.rubicite.com/Tutorials/GeneticAlgorithms/CrossoverOperators/Order1CrossoverOperator.aspx)
- 4. A Genetic Algorithm in Python for the Travelling Salesman Problem <https://github.com/lccasagrande/TSP-GA>
- 5. Evolution of a salesman: A complete genetic algorithm tutorial for Python [https://towardsdatascience.com/evolution-of-a-salesman-a-complete-genetic-algorithm-tutorial-for](https://towardsdatascience.com/evolution-of-a-salesman-a-complete-genetic-algorithm-tutorial-for-python-6fe5d2b3ca35)[python-6fe5d2b3ca35](https://towardsdatascience.com/evolution-of-a-salesman-a-complete-genetic-algorithm-tutorial-for-python-6fe5d2b3ca35)
- 6. Gli Algoritmi Genetici non funzionano! [http://www.gandalfproject.com/index.php/articles/190-sugli](http://www.gandalfproject.com/index.php/articles/190-sugli-algoritmi-genetici)[algoritmi-genetici](http://www.gandalfproject.com/index.php/articles/190-sugli-algoritmi-genetici)
- 7. Computers Evolve a New Path Toward Human Intelligence <https://www.quantamagazine.org/computers-evolve-a-new-path-toward-human-intelligence-20191106/>
- 8. Distributed Evolutionary Algorithms in Python<https://github.com/DEAP/deap>
- 9. DEAP documentation<https://deap.readthedocs.io/en/master/index.html>
- 10. Notebooks on how to use Distributed Evolutionary Algorithm in Python <https://github.com/DEAP/notebooks>
- 11. Genetic Algorithm Walkers [https://rednuht.org/genetic\\_walkers/](https://rednuht.org/genetic_walkers/)
- 12. Genetic Algorithms Demo<http://math.hws.edu/eck/js/genetic-algorithm/GA.html>
- 13. Genetic algorithm: an implementation using JavaScript and HTML5 <https://www.codeproject.com/Articles/1127321/Genetic-algorithm-an-implementation-using-JavaScri> e <https://jsfiddle.net/PrajnanDas/0zpevfoa/>
- 14. Algoritmi Genetici: il fascino dell'informatica evolutiva [https://blumagenta.com/wp\\_setupdraw/blog/2017/05/04/algoritmi-genetici-il-fascino-dell-informatica](https://blumagenta.com/wp_setupdraw/blog/2017/05/04/algoritmi-genetici-il-fascino-dell-informatica-evolutiva/)[evolutiva/](https://blumagenta.com/wp_setupdraw/blog/2017/05/04/algoritmi-genetici-il-fascino-dell-informatica-evolutiva/)
- 15. Algoritmi genetici, John Holland [https://www.lescienze.it/archivio/articoli/1992/09/01/news/algoritmi\\_genetici-545597/](https://www.lescienze.it/archivio/articoli/1992/09/01/news/algoritmi_genetici-545597/)
- 16. Algoritmi genetici con Scala: La Gioconda<https://codingjam.it/algoritmi-genetici-con-scala-gioconda/> codice su<https://github.com/coding-jam/lagioconda>

Expert system

- 1. Logica proposizionale: definizioni ed esempi [https://www.matematicamente.it/appunti/logica/logica](https://www.matematicamente.it/appunti/logica/logica-proposizionale-definizioni-ed-esempi/)[proposizionale-definizioni-ed-esempi/](https://www.matematicamente.it/appunti/logica/logica-proposizionale-definizioni-ed-esempi/)
- 2. Experta<https://pypi.org/project/experta/> e<https://github.com/nilp0inter/experta/>
- 3. CLIPS<http://www.clipsrules.net/>
- 4. Expert system with python -2<https://www.slideshare.net/ahmadhussein45/expert-system-with-python-2>
- 5. Knowledge representation and expert systems examples [https://github.com/Fcmam5/kr-and-expert](https://github.com/Fcmam5/kr-and-expert-system/tree/master/expert-system-children_diabetes)[system/tree/master/expert-system-children\\_diabetes](https://github.com/Fcmam5/kr-and-expert-system/tree/master/expert-system-children_diabetes) video in <https://www.youtube.com/watch?v=HDFV63sS7yY>

fuzzy logic

- 1. A simple python implementation of Fuzzy C-means algorithm [https://github.com/omadson/fuzzy-c](https://github.com/omadson/fuzzy-c-means)[means](https://github.com/omadson/fuzzy-c-means) <https://pypi.org/project/fuzzy-c-means/>
- 2. Libreria SciKit per logica fuzzy<https://pythonhosted.org/scikit-fuzzy/> [https://github.com/scikit](https://github.com/scikit-fuzzy/scikit-fuzzy)[fuzzy/scikit-fuzzy](https://github.com/scikit-fuzzy/scikit-fuzzy)
- 3. Fuzzy c-means clustering [https://pythonhosted.org/scikit-fuzzy/auto\\_examples/plot\\_cmeans.html](https://pythonhosted.org/scikit-fuzzy/auto_examples/plot_cmeans.html)
- 4. <https://pythonhosted.org/scikit-fuzzy/api/skfuzzy.cluster.html>
- 5. Fuzzy Control Systems: The Tipping Problem [https://pythonhosted.org/scikit](https://pythonhosted.org/scikit-fuzzy/auto_examples/plot_tipping_problem_newapi.html)[fuzzy/auto\\_examples/plot\\_tipping\\_problem\\_newapi.html](https://pythonhosted.org/scikit-fuzzy/auto_examples/plot_tipping_problem_newapi.html)
- 6. The Tipping Problem The Hard Way [https://pythonhosted.org/scikit](https://pythonhosted.org/scikit-fuzzy/auto_examples/plot_tipping_problem.html)[fuzzy/auto\\_examples/plot\\_tipping\\_problem.html](https://pythonhosted.org/scikit-fuzzy/auto_examples/plot_tipping_problem.html)
- 7. Using Scikit-Fuzzy and Fuzzy Logic to build an Obesity Diagnosis System <https://loctv.wordpress.com/2016/10/02/using-scikit-fuzzy-to-build-an-obesity-diagnosis-system/>
- 8. Fuzzy String Matching in Python<https://www.datacamp.com/community/tutorials/fuzzy-string-python>
- 9. Fuzzy String Matching in Python<https://github.com/seatgeek/fuzzywuzzy>
- 10. <https://repl.it/@Wenz111/Fuzzy-Logic-Book-Recommender-System-with-function>

### **MACHINE LEARNING**

- 1. Machine Learning vs Statistics<https://www.kdnuggets.com/2016/11/machine-learning-vs-statistics.html>
- 2. How is Machine Learning Different from Statistics and Why it Matters [https://towardsdatascience.com/how-is-machine-learning-different-from-statistics-and-why-it-matters-](https://towardsdatascience.com/how-is-machine-learning-different-from-statistics-and-why-it-matters-5a8ed539976)[5a8ed539976](https://towardsdatascience.com/how-is-machine-learning-different-from-statistics-and-why-it-matters-5a8ed539976)
- 3. What's the difference between statistics and machine learning? <https://thestatsgeek.com/2019/08/08/whats-the-difference-between-statistics-and-machine-learning/>
- 4. 3 1. Cross-validation: evaluating estimator performance [https://scikit](https://scikit-learn.org/stable/modules/cross_validation.html)[learn.org/stable/modules/cross\\_validation.html](https://scikit-learn.org/stable/modules/cross_validation.html)
- 5. The Machine Learning Canvas<https://www.louisdorard.com/machine-learning-canvas>
- 6. The Machine Learning Canvas (draft version 0.1 PDF)<https://gumroad.com/l/mlcanvas/gbi40xs>
- 7. [https://medium.com/louis-dorard/from-data-to-ai-with-the-machine-learning-canvas-part-i](https://medium.com/louis-dorard/from-data-to-ai-with-the-machine-learning-canvas-part-i-d171b867b047)[d171b867b047](https://medium.com/louis-dorard/from-data-to-ai-with-the-machine-learning-canvas-part-i-d171b867b047) e [https://medium.com/louis-dorard/from-data-to-ai-with-the-machine-learning-canvas](https://medium.com/louis-dorard/from-data-to-ai-with-the-machine-learning-canvas-part-ii-b02c71067da8)[part-ii-b02c71067da8](https://medium.com/louis-dorard/from-data-to-ai-with-the-machine-learning-canvas-part-ii-b02c71067da8)
- 8. <https://s3.amazonaws.com/MLMastery/MachineLearningAlgorithms.png>
- 9. DSC Data Science Search Engine cheat sheet <https://www.datasciencecentral.com/page/search?q=cheat+sheet>
- 10. List of Data Science Cheatsheets to rule the world<https://github.com/FavioVazquez/ds-cheatsheets>
- 11. Choosing the right estimator [https://scikit-learn.org/stable/tutorial/machine\\_learning\\_map/](https://scikit-learn.org/stable/tutorial/machine_learning_map/)
- 12. Pinterest Machine Learning<https://www.pinterest.it/robertomarmo/machine-learning/>
- 13. sklearn.ensemble.VotingClassifier [https://scikit](https://scikit-learn.org/stable/modules/generated/sklearn.ensemble.VotingClassifier.html)[learn.org/stable/modules/generated/sklearn.ensemble.VotingClassifier.html](https://scikit-learn.org/stable/modules/generated/sklearn.ensemble.VotingClassifier.html)
- 14. 6 1. Pipelines and composite estimators<https://scikit-learn.org/stable/modules/compose.html>
- 15. Costruire ed ottimizzare pipeline in scikit-learn <https://iaml.it/blog/ottimizzare-pipeline-sklearn>
- 16. Usare le API di intelligenza artificiale di Google, Amazon, Microsoft e IBM [https://www.cwi.it/tecnologie-emergenti/intelligenza-artificiale/usare-le-api-intelligenza-artificiale](https://www.cwi.it/tecnologie-emergenti/intelligenza-artificiale/usare-le-api-intelligenza-artificiale-google-amazon-microsoft-ibm-103827)[google-amazon-microsoft-ibm-103827](https://www.cwi.it/tecnologie-emergenti/intelligenza-artificiale/usare-le-api-intelligenza-artificiale-google-amazon-microsoft-ibm-103827)
- 17. Comparing Machine Learning as a Service: Amazon, Microsoft Azure, Google Cloud AI <https://www.kdnuggets.com/2018/01/mlaas-amazon-microsoft-azure-google-cloud-ai.html>
- 18. Sibyl: A system for large scale supervised machine learning <https://users.soe.ucsc.edu/~niejiazhong/slides/chandra.pdf>
- 19. Teachable Machine<https://teachablemachine.withgoogle.com/>
- 20. Teachable Sorter<https://coral.ai/projects/teachable-sorter/>
- 21. Learn TensorFlow.JS with us<https://inbrowser.ai/>
- 22. Friendly Machine Learning for the Web<https://ml5js.org/>
- 23. Machine learning tools in JavaScript<https://github.com/mljs/ml>
- 24. Machine-learning-con-Javascript<https://www.html.it/articoli/machine-learning-con-javascript/>

# CAPITOLO 9 **PRE-ELABORAZIONE DEI DATI**

- 1. Detecting Tanks<https://www.jefftk.com/p/detecting-tanks>
- 2. Welcome to OpenCV-Python Tutorials's documentation! [https://opencv-python](https://opencv-python-tutroals.readthedocs.io/en/latest/)[tutroals.readthedocs.io/en/latest/#](https://opencv-python-tutroals.readthedocs.io/en/latest/)
- 3. ECMA-404 The JSON Data Interchange Standard<https://www.json.org/json-it.html>
- 4. Python library for audio and music analysis<https://github.com/librosa/librosa>
- 5. UC Irvine Machine Learning<http://archive.ics.uci.edu/ml/index.php>
- 6. Open Datasets <https://pathmind.com/wiki/open-datasets>
- 7. DataScienceCentral [https://www.datasciencecentral.com/profiles/blogs/lots-of-free-open-source](https://www.datasciencecentral.com/profiles/blogs/lots-of-free-open-source-datasets-to-make-your-ai-better)[datasets-to-make-your-ai-better](https://www.datasciencecentral.com/profiles/blogs/lots-of-free-open-source-datasets-to-make-your-ai-better)
- 8. Set di dati pubblici di Google Cloud<https://cloud.google.com/public-datasets/>
- 9. Strumenti di ricerca Google<https://toolbox.google.com/datasetsearch>
- 10. The Best Public Datasets for Machine Learning and Data Science [https://medium.com/towards](https://medium.com/towards-artificial-intelligence/the-50-best-public-datasets-for-machine-learning-d80e9f030279)[artificial-intelligence/the-50-best-public-datasets-for-machine-learning-d80e9f030279](https://medium.com/towards-artificial-intelligence/the-50-best-public-datasets-for-machine-learning-d80e9f030279)
- 11. Top 20 Best Machine Learning Datasets for Practicing Applied ML [https://www.ubuntupit.com/best](https://www.ubuntupit.com/best-machine-learning-datasets-for-practicing-applied-ml/)[machine-learning-datasets-for-practicing-applied-ml/](https://www.ubuntupit.com/best-machine-learning-datasets-for-practicing-applied-ml/)

Kaggle datasets<https://www.kaggle.com/datasets>

- 13. Open Data<http://data.europa.eu/euodp/en/home>
- 14. Google Open data<https://www.google.com/publicdata/directory>
- 15. Dati Aperti della Pubblica Amministrazione [https://www.dati.gov.it](https://www.dati.gov.it/)
- 16. Portale Italiano dell'Open Data [https://www.datiopen.it](https://www.datiopen.it/)
- 17. 7 Dataset loading utilities<https://scikit-learn.org/stable/datasets/index.html>
- 18. Amazon Mechanical Turk (MTurk)<https://www.mturk.com/>
- 19. Amazon, cosa è il Turco Meccanico [http://espresso.repubblica.it/inchieste/2014/06/19/news/amazon](http://espresso.repubblica.it/inchieste/2014/06/19/news/amazon-chi-e-veramente-il-turco-meccanico-1.170206)[chi-e-veramente-il-turco-meccanico-1.170206](http://espresso.repubblica.it/inchieste/2014/06/19/news/amazon-chi-e-veramente-il-turco-meccanico-1.170206)
- 20. Open source text annotation tool for machine learning practitioner. <https://github.com/doccano/doccano> <https://doccano.herokuapp.com/>
- 21. GenerateData<http://www.generatedata.com/> <http://benkeen.github.io/generatedata/>
- 22. GIMP GNU Image Manipulation Program [https://www.gimp.org](https://www.gimp.org/)
- 23. Image-Augmentation-Using-OpenCV-and-Python [https://github.com/AISangam/Image-](https://github.com/AISangam/Image-Augmentation-Using-OpenCV-and-Python)[Augmentation-Using-OpenCV-and-Python](https://github.com/AISangam/Image-Augmentation-Using-OpenCV-and-Python)
- 24. Image Augmentation using Python, Numpy, Opencv and Skimage [https://towardsdatascience.com/image-augmentation-using-python-numpy-opencv-and-skimage](https://towardsdatascience.com/image-augmentation-using-python-numpy-opencv-and-skimage-ef027e9898da)[ef027e9898da](https://towardsdatascience.com/image-augmentation-using-python-numpy-opencv-and-skimage-ef027e9898da)
- 25. Image Augmentation Examples in Python [https://towardsdatascience.com/image-augmentation](https://towardsdatascience.com/image-augmentation-examples-in-python-d552c26f2873)[examples-in-python-d552c26f2873](https://towardsdatascience.com/image-augmentation-examples-in-python-d552c26f2873)
- 26. A Python Package to Tackle the Curse of Imbalanced Datasets in Machine Learning <https://github.com/scikit-learn-contrib/imbalanced-learn><https://imbalanced-learn.org/stable/>
- 27. Image-net<http://image-net.org/>
- 28. The MNIST database of handwritten digits <http://yann.lecun.com/exdb/mnist/>
- 29. sklearn.datasets.load\_iris¶ [https://scikit](https://scikit-learn.org/stable/modules/generated/sklearn.datasets.load_iris.html)[learn.org/stable/modules/generated/sklearn.datasets.load\\_iris.html](https://scikit-learn.org/stable/modules/generated/sklearn.datasets.load_iris.html)
- 30. Python: Machine learning Scikit-learn Exercises, Practice, Solution <https://www.w3resource.com/machine-learning/scikit-learn/iris/index.php>
- 31. OpenRefine<https://openrefine.org/>
- 32. OpenRefine<https://github.com/OpenRefine/OpenRefine>
- 33. Epoch Unix Time Stamp Converter<http://www.unixtimestamp.com/>
- 34. Encoding Categorical data in Machine Learning [https://medium.com/bycodegarage/encoding](https://medium.com/bycodegarage/encoding-categorical-data-in-machine-learning-def03ccfbf40)[categorical-data-in-machine-learning-def03ccfbf40](https://medium.com/bycodegarage/encoding-categorical-data-in-machine-learning-def03ccfbf40)
- 35. word2vec<https://code.google.com/archive/p/word2vec/>
- 36. models.word2vec Word2vec embeddings<https://radimrehurek.com/gensim/models/word2vec.html>
- 37. Scale, Standardize, or Normalize with Scikit-Learn [https://towardsdatascience.com/scale](https://towardsdatascience.com/scale-standardize-or-normalize-with-scikit-learn-6ccc7d176a02)[standardize-or-normalize-with-scikit-learn-6ccc7d176a02](https://towardsdatascience.com/scale-standardize-or-normalize-with-scikit-learn-6ccc7d176a02)
- 38. Algoritmo Principal Component Analysis (PCA[\)https://lorenzogovoni.com/pca/](https://lorenzogovoni.com/pca/)
- 39. How to not be dumb at applying Principal Component Analysis (PCA)? [https://medium.com/data](https://medium.com/data-design/how-to-not-be-dumb-at-applying-principal-component-analysis-pca-6c14de5b3c9d)[design/how-to-not-be-dumb-at-applying-principal-component-analysis-pca-6c14de5b3c9d](https://medium.com/data-design/how-to-not-be-dumb-at-applying-principal-component-analysis-pca-6c14de5b3c9d)

valutazione del modello

- 1. 3 3. Metrics and scoring: quantifying the quality of predictions [https://scikit](https://scikit-learn.org/stable/modules/model_evaluation.html)[learn.org/stable/modules/model\\_evaluation.html](https://scikit-learn.org/stable/modules/model_evaluation.html)
- 2. 3 3 2. Classification metrics [https://scikit](https://scikit-learn.org/stable/modules/model_evaluation.html#classification-metrics)[learn.org/stable/modules/model\\_evaluation.html#classification-metrics](https://scikit-learn.org/stable/modules/model_evaluation.html#classification-metrics)
- 3. Understanding binary cross-entropy / log loss: a visual explanation [https://towardsdatascience.com/understanding-binary-cross-entropy-log-loss-a-visual-explanation](https://towardsdatascience.com/understanding-binary-cross-entropy-log-loss-a-visual-explanation-a3ac6025181a)[a3ac6025181a](https://towardsdatascience.com/understanding-binary-cross-entropy-log-loss-a-visual-explanation-a3ac6025181a)
- 4. sklearn.metrics.confusion\_matrix [https://scikit](https://scikit-learn.org/stable/modules/generated/sklearn.metrics.confusion_matrix.html)[learn.org/stable/modules/generated/sklearn.metrics.confusion\\_matrix.html](https://scikit-learn.org/stable/modules/generated/sklearn.metrics.confusion_matrix.html)

sklearn.metrics.classification\_report [https://scikit](https://scikit-learn.org/stable/modules/generated/sklearn.metrics.classification_report.html)[learn.org/stable/modules/generated/sklearn.metrics.classification\\_report.html](https://scikit-learn.org/stable/modules/generated/sklearn.metrics.classification_report.html) 

- 6. seaborn: statistical data visualization<https://seaborn.pydata.org/index.html>
- 7. Clustering<https://scikit-learn.org/stable/modules/clustering.html#clustering-performance-evaluation>
- 8. 3 3 4. Regression metrics [https://scikit-learn.org/stable/modules/model\\_evaluation.html#regression](https://scikit-learn.org/stable/modules/model_evaluation.html#regression-metrics)[metrics](https://scikit-learn.org/stable/modules/model_evaluation.html#regression-metrics)

# CAPITOLO 11 **K-NEAREST NEIGHBOOR**

- 1. sklearn.neighbors.KNeighborsClassifier [https://scikit](https://scikit-learn.org/stable/modules/generated/sklearn.neighbors.KNeighborsClassifier.html)[learn.org/stable/modules/generated/sklearn.neighbors.KNeighborsClassifier.html](https://scikit-learn.org/stable/modules/generated/sklearn.neighbors.KNeighborsClassifier.html)
- 2. Caching nearest neighbors [https://scikit](https://scikit-learn.org/stable/auto_examples/neighbors/plot_caching_nearest_neighbors.html#sphx-glr-download-auto-examples-neighbors-plot-caching-nearest-neighbors-py)[learn.org/stable/auto\\_examples/neighbors/plot\\_caching\\_nearest\\_neighbors.html#sphx-glr-download](https://scikit-learn.org/stable/auto_examples/neighbors/plot_caching_nearest_neighbors.html#sphx-glr-download-auto-examples-neighbors-plot-caching-nearest-neighbors-py)[auto-examples-neighbors-plot-caching-nearest-neighbors-py](https://scikit-learn.org/stable/auto_examples/neighbors/plot_caching_nearest_neighbors.html#sphx-glr-download-auto-examples-neighbors-plot-caching-nearest-neighbors-py)
- 3. Weighted k-NN Classification Using Python <https://visualstudiomagazine.com/articles/2019/04/01/weighted-k-nn-classification.aspx>

# CAPITOLO 12 **LINEAR REGRESSION**

- 1. sklearn.linear\_model.LogisticRegression [https://scikit](https://scikit-learn.org/stable/modules/generated/sklearn.linear_model.LogisticRegression.html)[learn.org/stable/modules/generated/sklearn.linear\\_model.LogisticRegression.html](https://scikit-learn.org/stable/modules/generated/sklearn.linear_model.LogisticRegression.html)
- 2. sklearn.datasets.load\_diabetes [https://scikit](https://scikit-learn.org/stable/modules/generated/sklearn.datasets.load_diabetes.html)[learn.org/stable/modules/generated/sklearn.datasets.load\\_diabetes.html](https://scikit-learn.org/stable/modules/generated/sklearn.datasets.load_diabetes.html)
- 3. <https://scikit-learn.org/stable/datasets/index.html#diabetes-dataset>
- 4. sklearn.datasets.load\_boston [https://scikit](https://scikit-learn.org/stable/modules/generated/sklearn.datasets.load_boston.html)[learn.org/stable/modules/generated/sklearn.datasets.load\\_boston.html](https://scikit-learn.org/stable/modules/generated/sklearn.datasets.load_boston.html) 
	- 5. <https://scikit-learn.org/stable/datasets/index.html#boston-dataset>

# CAPITOLO 13 **LOGISTIC REGRESSION**

1. sklearn.linear\_model.LogisticRegression [https://scikit](https://scikit-learn.org/stable/modules/generated/sklearn.linear_model.LogisticRegression.html)[learn.org/stable/modules/generated/sklearn.linear\\_model.LogisticRegression.html](https://scikit-learn.org/stable/modules/generated/sklearn.linear_model.LogisticRegression.html)

# CAPITOLO 14 **SUPPORT VECTOR MACHINE**

- 1.4. Support Vector Machines<https://scikit-learn.org/stable/modules/svm.html>
- 2. RBF SVM parameters [https://scikit-learn.org/stable/auto\\_examples/svm/plot\\_rbf\\_parameters.html](https://scikit-learn.org/stable/auto_examples/svm/plot_rbf_parameters.html)
- 3. sklearn.svm.SVC <https://scikit-learn.org/stable/modules/generated/sklearn.svm.SVC.html>
- 4. SVM: Separating hyperplane for unbalanced classes [https://scikit](https://scikit-learn.org/stable/auto_examples/svm/plot_separating_hyperplane_unbalanced.html)[learn.org/stable/auto\\_examples/svm/plot\\_separating\\_hyperplane\\_unbalanced.html](https://scikit-learn.org/stable/auto_examples/svm/plot_separating_hyperplane_unbalanced.html)
- 5. 3 1. Cross-validation: evaluating estimator performance [https://scikit](https://scikit-learn.org/stable/modules/cross_validation.html)[learn.org/stable/modules/cross\\_validation.html](https://scikit-learn.org/stable/modules/cross_validation.html)
- 6. sklearn.svm.OneClassSVM [https://scikit](https://scikit-learn.org/stable/modules/generated/sklearn.svm.OneClassSVM.html)[learn.org/stable/modules/generated/sklearn.svm.OneClassSVM.html](https://scikit-learn.org/stable/modules/generated/sklearn.svm.OneClassSVM.html)
- 7. One-class SVM with non-linear kernel (RBF) [https://scikit](https://scikit-learn.org/stable/auto_examples/svm/plot_oneclass.html)[learn.org/stable/auto\\_examples/svm/plot\\_oneclass.html](https://scikit-learn.org/stable/auto_examples/svm/plot_oneclass.html)

## CAPITOLO 15 **DECISION TREE**

- 1. C4.5 algorithm [https://en.wikipedia.org/wiki/C4.5\\_algorithm](https://en.wikipedia.org/wiki/C4.5_algorithm)
- 2. 1.10. Decision Trees<https://scikit-learn.org/stable/modules/tree.html>
- 3. sklearn.tree.DecisionTreeClassifier [https://scikit](https://scikit-learn.org/stable/modules/generated/sklearn.tree.DecisionTreeClassifier.html)[learn.org/stable/modules/generated/sklearn.tree.DecisionTreeClassifier.html](https://scikit-learn.org/stable/modules/generated/sklearn.tree.DecisionTreeClassifier.html)
- 4. sklearn.tree.DecisionTreeClassifier [https://scikit](https://scikit-learn.org/stable/modules/generated/sklearn.tree.DecisionTreeClassifier.html)[learn.org/stable/modules/generated/sklearn.tree.DecisionTreeClassifier.html](https://scikit-learn.org/stable/modules/generated/sklearn.tree.DecisionTreeClassifier.html)
- 5. sklearn.tree.plot\_tree [https://scikit-learn.org/stable/modules/generated/sklearn.tree.plot\\_tree.html](https://scikit-learn.org/stable/modules/generated/sklearn.tree.plot_tree.html)
- 6. graphviz 0.13.2<https://pypi.org/project/graphviz/>
- 7. sklearn.tree.DecisionTreeRegressor [https://scikit](https://scikit-learn.org/stable/modules/generated/sklearn.tree.DecisionTreeRegressor.html)[learn.org/stable/modules/generated/sklearn.tree.DecisionTreeRegressor.html](https://scikit-learn.org/stable/modules/generated/sklearn.tree.DecisionTreeRegressor.html)
- 8. 3 2.4.3.1. sklearn.ensemble.RandomForestClassifier [https://scikit](https://scikit-learn.org/stable/modules/generated/sklearn.ensemble.RandomForestClassifier.html)[learn.org/stable/modules/generated/sklearn.ensemble.RandomForestClassifier.html](https://scikit-learn.org/stable/modules/generated/sklearn.ensemble.RandomForestClassifier.html)
- 9. Decision trees cheat sheet<http://www.fairlynerdy.com/decision-trees-cheat-sheet/> e Random Forest Examples<http://www.fairlynerdy.com/random-forest-examples/>

## **BAYES E NAIVE BAYES**

- 1. 1.9. Naive Bayes [https://scikit-learn.org/stable/modules/naive\\_bayes.html](https://scikit-learn.org/stable/modules/naive_bayes.html)
- 2. BayesPy<http://bayespy.org/index.html> <https://github.com/bayespy/bayespy>
- 3. Pgmpy<https://pgmpy.org/> <https://github.com/pgmpy/pgmpy>
- 4. A pgmpy tutorial focus on Bayesian Model<https://github.com/RaptorMai/pgmpy-tutorial>
- 5. Hugin Expert<https://www.hugin.com/>
- 6. 10 Free and Open Source Bayesian Network Software [http://teklis.com/10-free-and-open-source](http://teklis.com/10-free-and-open-source-bayesian-network-software/)[bayesian-network-software/](http://teklis.com/10-free-and-open-source-bayesian-network-software/)
- 7. Sito della Medicina di Laboratorio<https://www.bayes.it/>
- 8. Errori cognitivi, probabilità e decisione mediche<https://www.bayes.it/ebook/ECPEDM.pdf>
- 9. openMarkov<http://www.openmarkov.org/index.html>
- 10. ArviZ<https://arviz-devs.github.io/arviz/>
- 11. Hands On Bayesian Statistics with Python, PyMC3 & ArviZ [https://towardsdatascience.com/hands-on](https://towardsdatascience.com/hands-on-bayesian-statistics-with-python-pymc3-arviz-499db9a59501)[bayesian-statistics-with-python-pymc3-arviz-499db9a59501](https://towardsdatascience.com/hands-on-bayesian-statistics-with-python-pymc3-arviz-499db9a59501)

# **NEURAL NETWORK**

- 1. Cheat Sheets for AI, Neural Networks, Machine Learning, Deep Learning & Big Data [https://becominghuman.ai/cheat-sheets-for-ai-neural-networks-machine-learning-deep-learning-big](https://becominghuman.ai/cheat-sheets-for-ai-neural-networks-machine-learning-deep-learning-big-data-678c51b4b463)[data-678c51b4b463](https://becominghuman.ai/cheat-sheets-for-ai-neural-networks-machine-learning-deep-learning-big-data-678c51b4b463) e [https://becominghuman.ai/cheat-sheets-for-ai-neural-networks-machine-learning](https://becominghuman.ai/cheat-sheets-for-ai-neural-networks-machine-learning-deep-learning-big-data-science-pdf-f22dc900d2d7)[deep-learning-big-data-science-pdf-f22dc900d2d7](https://becominghuman.ai/cheat-sheets-for-ai-neural-networks-machine-learning-deep-learning-big-data-science-pdf-f22dc900d2d7)
- 2. Essential Cheat Sheets for Machine Learning and Deep Learning Engineers [https://medium.com/@kailashahirwar/essential-cheat-sheets-for-machine-learning-and-deep-learning](https://medium.com/@kailashahirwar/essential-cheat-sheets-for-machine-learning-and-deep-learning-researchers-efb6a8ebd2e5)[researchers-efb6a8ebd2e5](https://medium.com/@kailashahirwar/essential-cheat-sheets-for-machine-learning-and-deep-learning-researchers-efb6a8ebd2e5)
- 3. <https://www.pinterest.it/robertomarmo/neural-networks/>
- 4. Featured neural networks GIFs<https://gfycat.com/discover/neural-networks-gifs>
- 5. sklearn.linear\_model.Perceptron [https://scikit](https://scikit-learn.org/stable/modules/generated/sklearn.linear_model.Perceptron.html#sklearn.linear_model.Perceptron)[learn.org/stable/modules/generated/sklearn.linear\\_model.Perceptron.html#sklearn.linear\\_model.Percept](https://scikit-learn.org/stable/modules/generated/sklearn.linear_model.Perceptron.html#sklearn.linear_model.Perceptron) [ron](https://scikit-learn.org/stable/modules/generated/sklearn.linear_model.Perceptron.html#sklearn.linear_model.Perceptron)
- 6. Using Multilayer Perceptron in Iris Flower DataSet [https://medium.com/computing-science/using](https://medium.com/computing-science/using-multilayer-perceptron-in-classification-problems-iris-flower-6fc9fbf36040)[multilayer-perceptron-in-classification-problems-iris-flower-6fc9fbf36040](https://medium.com/computing-science/using-multilayer-perceptron-in-classification-problems-iris-flower-6fc9fbf36040)
- 7. An overview of gradient descent optimization algorithms<https://ruder.io/optimizing-gradient-descent/>
- 8. Visualization of MLP weights on MNIST [https://scikit](https://scikit-learn.org/stable/auto_examples/neural_networks/plot_mnist_filters.html)[learn.org/stable/auto\\_examples/neural\\_networks/plot\\_mnist\\_filters.html](https://scikit-learn.org/stable/auto_examples/neural_networks/plot_mnist_filters.html)
- 9. 1 17. Neural network models (supervised) [https://scikit](https://scikit-learn.org/stable/modules/neural_networks_supervised.html)[learn.org/stable/modules/neural\\_networks\\_supervised.html](https://scikit-learn.org/stable/modules/neural_networks_supervised.html)
- 10. sklearn.neural\_network.MLPClassifier [https://scikit](https://scikit-learn.org/stable/modules/generated/sklearn.neural_network.MLPClassifier.html)[learn.org/stable/modules/generated/sklearn.neural\\_network.MLPClassifier.html](https://scikit-learn.org/stable/modules/generated/sklearn.neural_network.MLPClassifier.html)
- 11. sklearn.neural\_network.MLPRegressor [https://scikit](https://scikit-learn.org/stable/modules/generated/sklearn.neural_network.MLPRegressor.html)[learn.org/stable/modules/generated/sklearn.neural\\_network.MLPRegressor.html](https://scikit-learn.org/stable/modules/generated/sklearn.neural_network.MLPRegressor.html)
- 12. sklearn.datasets.load\_boston [https://scikit](https://scikit-learn.org/stable/modules/generated/sklearn.datasets.load_boston.html)[learn.org/stable/modules/generated/sklearn.datasets.load\\_boston.html](https://scikit-learn.org/stable/modules/generated/sklearn.datasets.load_boston.html)
- 13. <https://scikit-learn.org/stable/datasets/index.html#boston-dataset>
- 14. Compare Stochastic learning strategies for MLPClassifier [https://scikit](https://scikit-learn.org/stable/auto_examples/neural_networks/plot_mlp_training_curves.html#sphx-glr-auto-examples-neural-networks-plot-mlp-training-curves-py)[learn.org/stable/auto\\_examples/neural\\_networks/plot\\_mlp\\_training\\_curves.html#sphx-glr-auto](https://scikit-learn.org/stable/auto_examples/neural_networks/plot_mlp_training_curves.html#sphx-glr-auto-examples-neural-networks-plot-mlp-training-curves-py)[examples-neural-networks-plot-mlp-training-curves-py](https://scikit-learn.org/stable/auto_examples/neural_networks/plot_mlp_training_curves.html#sphx-glr-auto-examples-neural-networks-plot-mlp-training-curves-py)
- 15. Keras<https://keras.io/> e<https://github.com/keras-team/keras>
- 16. Keras documentation<https://keras.io/utils/>
- 17. Visualizations of Keras models<https://github.com/christianversloot/keras-visualizations>
- 18. Keras Cheat Sheet: Neural Networks in Python [https://www.datacamp.com/community/blog/keras](https://www.datacamp.com/community/blog/keras-cheat-sheet)[cheat-sheet](https://www.datacamp.com/community/blog/keras-cheat-sheet)
- 19. Migrate your TensorFlow 1 code to TensorFlow 2<https://www.tensorflow.org/guide/migrate>
- 20. SOM clustering on IRIS dataset<https://github.com/JRC1995/Self-Organizing-Map>
- 21. Implementation of SOM and GSOM<https://github.com/abhinavralhan/kohonen-maps>
- 22. A Python Library for Self Organizing Map (SOM)<https://github.com/sevamoo/SOMPY>
- 23. NeuPy Tutorials Code Example<http://neupy.com/docs/tutorials.html>
- 24. Understanding LSTM Networks<http://colah.github.io/posts/2015-08-Understanding-LSTMs/>
- 25. Keras LSTM Tutorial<https://www.retineuraliartificiali.net/keras-lstm-tutorial/>
- 26. Colaboratory Frequently Asked Questions [https://research.google.com/colaboratory/faq.html#gpu](https://research.google.com/colaboratory/faq.html#gpu-availability)[availability](https://research.google.com/colaboratory/faq.html#gpu-availability)
- 27. MNIST classification with TensorFlow's Dataset API [https://keras.io/examples/mnist\\_dataset\\_api/](https://keras.io/examples/mnist_dataset_api/)
- 28. 2 9.1. Restricted Boltzmann machines [https://scikit](https://scikit-learn.org/stable/modules/neural_networks_unsupervised.html#restricted-boltzmann-machines)[learn.org/stable/modules/neural\\_networks\\_unsupervised.html#restricted-boltzmann-machines](https://scikit-learn.org/stable/modules/neural_networks_unsupervised.html#restricted-boltzmann-machines)
- 29. Synaptic<https://github.com/cazala/synaptic> e<http://caza.la/synaptic>
- 30. Tinker With a Neural Network Right Here in Your Browser.<http://playground.tensorflow.org/>
- 31. ConvNetJS<https://cs.stanford.edu/people/karpathy/convnetjs/>
- 32. A Recipe for Training Neural Networks<http://karpathy.github.io/2019/04/25/recipe/>
- 33. Types of activation functions in neural networks and rationale behind it [https://www.analyticsindiamag.com/most-common-activation-functions-in-neural-networks-and](https://www.analyticsindiamag.com/most-common-activation-functions-in-neural-networks-and-rationale-behind-it/)[rationale-behind-it/](https://www.analyticsindiamag.com/most-common-activation-functions-in-neural-networks-and-rationale-behind-it/)

### **DEEP NEURAL NETWORK**

- 1. Google Brain Team<https://research.google/teams/brain/>
- 2. TensorFlow<https://www.tensorflow.org/> <https://github.com/tensorflow/tensorflow>
- 3. Migrate your TensorFlow 1 code to TensorFlow 2 <https://colab.research.google.com/github/tensorflow/docs/blob/master/site/en/guide/migrate.ipynb>
- 4. Guida rapida a Tensorflow 2 per principianti<https://www.tensorflow.org/tutorials/quickstart/beginner>
- 5. Introduzione a TensorFlow 2 per esperti<https://www.tensorflow.org/tutorials/quickstart/advanced>
- 6. TensorFlow v2.0 Cheat Sheet [https://aicheatsheets.com/static/pdfs/tensorflow\\_v\\_2.0.pdf](https://aicheatsheets.com/static/pdfs/tensorflow_v_2.0.pdf)
- 7. TensorBoard<https://www.tensorflow.org/tensorboard?hl=it>
- 8. A library make TensorBoard working in Colab Google<https://github.com/taomanwai/tensorboardcolab>
- 9. Using Tensorboard in Google Colab with PyTorch [https://medium.com/@iamsdt/using-tensorboard-in](https://medium.com/@iamsdt/using-tensorboard-in-google-colab-with-pytorch-458f9bb95212)[google-colab-with-pytorch-458f9bb95212](https://medium.com/@iamsdt/using-tensorboard-in-google-colab-with-pytorch-458f9bb95212)
- 10. Learn TensorFlow.JS with us!<https://inbrowser.ai/>
- 11. TensorFlow for JavaScript<https://js.tensorflow.org/tutorials/>
- 12. Examples built with TensorFlow.js<https://github.com/tensorflow/tfjs-examples/>
- 13. TensorFlow Lite<https://www.tensorflow.org/lite>
- 14. Colaboratory Frequently Asked Questions [https://research.google.com/colaboratory/faq.html#gpu](https://research.google.com/colaboratory/faq.html#gpu-availability)[availability](https://research.google.com/colaboratory/faq.html#gpu-availability)
- 15. Migrate your TensorFlow 1 code to TensorFlow 2<https://www.tensorflow.org/guide/migrate>
- 16. Learn ML with clean code, simplified math and illustrative visuals <https://github.com/madewithml/lessons><https://madewithml.com/>
- 17. Theano Welcome<http://deeplearning.net/software/theano/index.html>
- 18. Keras<https://keras.io/> e<https://github.com/keras-team/keras>
- 19. Keras documentation<https://keras.io/utils/>
- 20. Visualizations of Keras models<https://github.com/christianversloot/keras-visualizations>
- 21. Keras Cheat Sheet: Neural Networks in Python [https://www.datacamp.com/community/blog/keras](https://www.datacamp.com/community/blog/keras-cheat-sheet)[cheat-sheet](https://www.datacamp.com/community/blog/keras-cheat-sheet)
- 22. Caffe Deep learning framework<http://caffe.berkeleyvision.org/>
- 23. Pytorch<https://pytorch.org/>
- 24. Alle prese con PyTorch<https://iaml.it/blog/alle-prese-con-pytorch-parte-1>
- 25. Learn ML with clean code, simplified math and illustrative visuals <https://github.com/madewithml/lessons>
- 26. Perché oggi devi imparare qualcosa sul deep learning [https://www.dailybest.it/web/deep-learning-che](https://www.dailybest.it/web/deep-learning-che-cose/)[cose/](https://www.dailybest.it/web/deep-learning-che-cose/)
- 27. Accelerate Machine Learning with the cuDNN Deep Neural Network Library <https://devblogs.nvidia.com/accelerate-machine-learning-cudnn-deep-neural-network-library/>
- 28. [https://upload.wikimedia.org/wikipedia/commons/thumb/4/4f/3D\\_Convolution\\_Animation.gif/330px-](https://upload.wikimedia.org/wikipedia/commons/thumb/4/4f/3D_Convolution_Animation.gif/330px-3D_Convolution_Animation.gif)[3D\\_Convolution\\_Animation.gif](https://upload.wikimedia.org/wikipedia/commons/thumb/4/4f/3D_Convolution_Animation.gif/330px-3D_Convolution_Animation.gif)
- 29. Image Kernels Explained Visually<http://setosa.io/ev/image-kernels/>
- 30. Visualizing what ConvNets learn<http://cs231n.github.io/understanding-cnn/>
- 31. Model Zoo Discover open source deep learning code and pretrained models<https://modelzoo.co/>
- 32. Guida alle architetture di reti profonde [https://www.deeplearningitalia.com/guida-alle-architetture-di](https://www.deeplearningitalia.com/guida-alle-architetture-di-reti-profonde/)[reti-profonde/](https://www.deeplearningitalia.com/guida-alle-architetture-di-reti-profonde/)
- 33. Illustrated: 10 CNN Architectures [https://towardsdatascience.com/illustrated-10-cnn-architectures-](https://towardsdatascience.com/illustrated-10-cnn-architectures-95d78ace614d)[95d78ace614d](https://towardsdatascience.com/illustrated-10-cnn-architectures-95d78ace614d)
- 34. LeNet<http://yann.lecun.com/exdb/publis/pdf/lecun-98.pdf>
- 35. ImageNet Large Scale Visual Recognition Challenge<http://www.image-net.org/challenges/LSVRC/>
- 36. Going Deeper with Convolutions<https://arxiv.org/abs/1409.4842>
- 37. Inception-v4, Inception-ResNet and the Impact of Residual Connections on Learning <https://arxiv.org/abs/1602.07261>
- 38. Identity Mappings in Deep Residual Networks<https://arxiv.org/abs/1603.05027>
- 39. Very Deep Convolutional Networks for Large-Scale Visual Recognition [http://www.robots.ox.ac.uk/~vgg/research/very\\_deep/](http://www.robots.ox.ac.uk/~vgg/research/very_deep/)
- 40. Colaboratory Frequently Asked Questions [https://research.google.com/colaboratory/faq.html#gpu](https://research.google.com/colaboratory/faq.html#gpu-availability)[availability](https://research.google.com/colaboratory/faq.html#gpu-availability)
- 41. Checkpointing Tutorial for TensorFlow, Keras, and PyTorch [https://blog.floydhub.com/checkpointing](https://blog.floydhub.com/checkpointing-tutorial-for-tensorflow-keras-and-pytorch/)[tutorial-for-tensorflow-keras-and-pytorch/](https://blog.floydhub.com/checkpointing-tutorial-for-tensorflow-keras-and-pytorch/)
- 42. Training checkpoints [https://www.tensorflow.org/guide/checkpoint e tf.train.Checkpoint](https://www.tensorflow.org/guide/checkpoint%20e%20tf.train.Checkpoint) [https://www.tensorflow.org/api\\_docs/python/tf/train/Checkpoint](https://www.tensorflow.org/api_docs/python/tf/train/Checkpoint)
- 43. Dogs vs. Cats filtered<https://www.kaggle.com/birajsth/cats-and-dogs-filtered>
- 44. Sentiment Labelled Sentences Data Set <https://archive.ics.uci.edu/ml/datasets/Sentiment+Labelled+Sentences>
- 45. GloVe: Global Vectors for Word Representation<https://nlp.stanford.edu/projects/glove/>
- 46. TensorFlow cats\_vs\_dogs [https://www.tensorflow.org/datasets/catalog/cats\\_vs\\_dogs](https://www.tensorflow.org/datasets/catalog/cats_vs_dogs)
- 47. Generative Adversarial Networks<https://arxiv.org/abs/1406.2661>
- 48. NIPS 2016 Tutorial Generative Adversarial Networks Ian Goodfellow <https://arxiv.org/pdf/1701.00160.pdf>
- 49. Unsupervised Representation Learning with Deep Convolutional Generative Adversarial Networks <https://arxiv.org/abs/1511.06434v2>
- 50. Guida all'uso di StyleGAN per generare immagini [https://webdiretto.it/generare-immagini-stylegan](https://webdiretto.it/generare-immagini-stylegan-tutorial-google-colab/)[tutorial-google-colab/](https://webdiretto.it/generare-immagini-stylegan-tutorial-google-colab/)
- 51. Digit Generation by GAN.ipynb [https://colab.research.google.com/github/rajaswa/Google\\_Collaboratory\\_Projects/blob/master/Digit\\_Ge](https://colab.research.google.com/github/rajaswa/Google_Collaboratory_Projects/blob/master/Digit_Generation_by_GAN.ipynb#scrollTo=HB9-2JG2aMGW) [neration\\_by\\_GAN.ipynb#scrollTo=HB9-2JG2aMGW](https://colab.research.google.com/github/rajaswa/Google_Collaboratory_Projects/blob/master/Digit_Generation_by_GAN.ipynb#scrollTo=HB9-2JG2aMGW)
- 52. Training GANs using Google Colaboratory! [https://towardsdatascience.com/training-gans-using](https://towardsdatascience.com/training-gans-using-google-colaboratory-f91d4e6f61fe)[google-colaboratory-f91d4e6f61fe](https://towardsdatascience.com/training-gans-using-google-colaboratory-f91d4e6f61fe)
- 53. Tinker With a Neural Network Right Here in Your Browser.<http://playground.tensorflow.org/>
- 54. ConvNetJS<https://cs.stanford.edu/people/karpathy/convnetjs/><https://github.com/karpathy/convnetjs>
- 55. ConvNetJS CIFAR-10 demo<https://cs.stanford.edu/people/karpathy/convnetjs/demo/cifar10.html>
- 56. The CIFAR-10 dataset<http://www.cs.toronto.edu/~kriz/cifar.html>
- 57. CS231n: Convolutional Neural Networks for Visual Recognition<http://cs231n.stanford.edu/>
- 58. How a Toronto professor's research revolutionized artificial intelligence [https://www.thestar.com/news/world/2015/04/17/how-a-toronto-professors-research-revolutionized](https://www.thestar.com/news/world/2015/04/17/how-a-toronto-professors-research-revolutionized-artificial-intelligence.html)[artificial-intelligence.html](https://www.thestar.com/news/world/2015/04/17/how-a-toronto-professors-research-revolutionized-artificial-intelligence.html)
- 59. Google's AI Wizard Unveils a New Twist on Neural Networks [https://www.wired.com/story/googles](https://www.wired.com/story/googles-ai-wizard-unveils-a-new-twist-on-neural-networks/)[ai-wizard-unveils-a-new-twist-on-neural-networks/](https://www.wired.com/story/googles-ai-wizard-unveils-a-new-twist-on-neural-networks/)
- 60. Geoffrey E. Hinton<http://www.cs.toronto.edu/~hinton/>
- 61. foundations for deep learning [https://github.com/JiayunLi/foundations\\_for\\_deep\\_learning](https://github.com/JiayunLi/foundations_for_deep_learning)
- 62. A collection of various deep learning architectures, models, and tips <https://github.com/rasbt/deeplearning-models>
- 63. Deep learning: basic mathematics for deep learning [https://towardsdatascience.com/deep-learning](https://towardsdatascience.com/deep-learning-basic-mathematics-for-deep-learning-a82981e95e3b)[basic-mathematics-for-deep-learning-a82981e95e3b](https://towardsdatascience.com/deep-learning-basic-mathematics-for-deep-learning-a82981e95e3b)
- 64. DeepLearning.TV [https://www.youtube.com/channel/UC9OeZkIwhzfv-\\_Cb7fCikLQ](https://www.youtube.com/channel/UC9OeZkIwhzfv-_Cb7fCikLQ)
- 65. Scratchai Deep Learning library to store all Deep Learning algorithms <https://github.com/iArunava/scratchai>
- 66. Colab tutorial [https://colab.research.google.com/drive/1l09j\\_Yv3H016EqHyrJUe\\_0mNah1M80qf](https://colab.research.google.com/drive/1l09j_Yv3H016EqHyrJUe_0mNah1M80qf)
- 67. Interactive Machine Learning, Deep Learning and Statistics websites [https://p.migdal.pl/interactive](https://p.migdal.pl/interactive-machine-learning-list/)[machine-learning-list/](https://p.migdal.pl/interactive-machine-learning-list/)
- 68. Nvidia Deep Learning<https://www.nvidia.com/it-it/deep-learning-ai/>
- 69. Deep Learning Terminology from A to Z [https://www.nvidia.com/en-us/data-center/resources/deep](https://www.nvidia.com/en-us/data-center/resources/deep-learning-glossary/)[learning-glossary/](https://www.nvidia.com/en-us/data-center/resources/deep-learning-glossary/)
- 70. Dlology<https://www.dlology.com/>
- 71. DeepLearningItalia<http://www.deeplearningitalia.com/>

### **REINFORCEMENT LEARNING**

- 1. Reinforcement Learning with Demonstrations in Super Mario <https://www.youtube.com/watch?v=1qa7oRhZvbMIT>
- 2. A Beginner's Guide To Reinforcement Learning With A Mario Bros Example [https://towardsdatascience.com/a-beginners-guide-to-reinforcement-learning-with-a-mario-bros](https://towardsdatascience.com/a-beginners-guide-to-reinforcement-learning-with-a-mario-bros-example-fa0e0563aeb7)[example-fa0e0563aeb7](https://towardsdatascience.com/a-beginners-guide-to-reinforcement-learning-with-a-mario-bros-example-fa0e0563aeb7)
- 3. Mastering the game of Go with deep neural networks and tree search <https://research.google/pubs/pub44806/>
- 4. Playing Atari with Deep Reinforcement Learning<https://arxiv.org/abs/1312.5602>
- 5. Beat Atari with Deep Reinforcement Learning [https://becominghuman.ai/lets-build-an-atari-ai-part-1](https://becominghuman.ai/lets-build-an-atari-ai-part-1-dqn-df57e8ff3b26) [dqn-df57e8ff3b26](https://becominghuman.ai/lets-build-an-atari-ai-part-1-dqn-df57e8ff3b26)
- 6. Taxi-v3<https://gym.openai.com/envs/Taxi-v3/>
- 7. Implementation of Reinforcement Learning Algorithms [https://github.com/dennybritz/reinforcement](https://github.com/dennybritz/reinforcement-learning)[learning](https://github.com/dennybritz/reinforcement-learning)
- 8. ConvNetJS Deep Q Learning Demo <https://cs.stanford.edu/people/karpathy/convnetjs/demo/rldemo.html>
- 9. MetaCar<https://www.metacar-project.com/>
- 10. Gym<https://gym.openai.com/>

## **ANALISI USO DI SMARTPHONE CON IOT**

- 1. Claudio Bottari<https://www.linkedin.com/in/cbottari/>
- 2. Michela Sessi<https://www.linkedin.com/in/michelasessi/>
- 3. Riccardo Sayn<https://www.linkedin.com/in/riccardo-sayn/>
- 4. Kirey Group<http://kubris.com/>
- 5. WHO report [https://www.who.int/violence\\_injury\\_prevention/publications/road\\_traffic/distracted\\_driving/en/](https://www.who.int/violence_injury_prevention/publications/road_traffic/distracted_driving/en/)
- 6. Dataset su Kaggle<https://www.kaggle.com/claudiobottari/mobile-accelerometer-car-12k>
- 7. Notebook su Github [https://github.com/claudiobottari/cnn\\_vehicle\\_baseline](https://github.com/claudiobottari/cnn_vehicle_baseline)

# CAPITOLO 21 **SALES FORECAST**

- 1. Salvatore Palange<https://it.linkedin.com/in/palange>
- 2. Long short-term memory [https://www.researchgate.net/publication/13853244\\_Long\\_Short](https://www.researchgate.net/publication/13853244_Long_Short-term_Memory)[term\\_Memory](https://www.researchgate.net/publication/13853244_Long_Short-term_Memory)
- 3. Kaggle Predict Future Sales<https://www.kaggle.com/c/competitive-data-science-predict-future-sales/data>

# **L'AUTORE**

**ROBERTO MARMO**

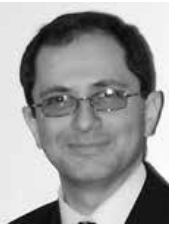

⊕

Roberto Marmo è laureato in Scienze dell'Informazione (vecchio nome del corso di laurea in Informatica) e ha conseguito il Dottorato di Ricerca in Ingegneria Informatica. Sito web http://www.robertomarmo.net, email info@robertomarmo.net, profilo LinkedIn https://www.linkedin.com/in/ robertomarmo; su GitHub con https://github.com/robertomarmo.

Professore a contratto di Informatica alla Facoltà di Ingegneria dell'Università di Pavia, presso il Laboratorio di Computer Vision and Multimedia, sito

http://vision.unipv.it. Docente in Master e corsi di formazione sulle tematiche dell'intelligenza artificiale per analizzare immagini, testo, video presi da varie fonti come internet, social media, telecamere ecc. Consulente per aziende interessate allo sviluppo di applicazioni software con l'intelligenza artificiale.

 $\bigcirc$ 

Per Hoepli Editore ha pubblicato *Social Media Mining*, dedicato all'estrazione di informazioni dai social media, e *La matematica di Facebook*, dedicato alle formule matematiche per descrivere le dinamiche nei social media.

Per Edizioni FAG ha pubblicato *Vendere con il Social Commerce*, *Creare applicazioni per Facebook* (prima e seconda edizione), *Promuoversi con i business social network*, *TV Connessa. Tecniche e business*. Per GiveMeAChance Editrice ha pubblicato *Social Network per il Non profit*, per Il Rostro Editrice ha pubblicato *Introduzione alla visualizzazione scientifica*.

⊕

### Dati • Machine learning • Neural network . Deep learning

Che cos'è l'intelligenza artificiale? Come creare un algoritmo per risolvere problemi computazionali complessi? Quali sono i vantaggi e gli svantaggi? Come organizzare i dati? Come preparare l'input e interpretare l'output? Come scegliere le librerie e gli strumenti di programmazione?

Questo libro intende rispondere a queste e altre domande con un approccio pragmatico orientato al "ragionare per trovare soluzioni". Rivolto al programmatore che vuole avviare lo sviluppo degli algoritmi, è utile anche a chi desidera capire come funzionano certe soluzioni o immaginare nuovi utilizzi.

Il volume è ricco di esempi, consigli, codice in linguaggio Python e link, selezionati con cura per cominciare subito a sperimentare gli approcci principali e conoscere le problematiche esistenti.

Tra gli argomenti trattati:

- analisi economico-finanziaria delle aziende:
- progettazione dell'algoritmo: ٠
- algoritmo evolutivo, logica fuzzy, sistema esperto: ò.
- $\bullet$ vari modelli di machine learning:
- neural network e deep learning;  $\bullet$

**Risorse online** 

analisi di smartphone con loT e sales forecast. ۰

Su www.algoritmiia.it e www.hoeplieditore.it/9171-3 sono disponibili numerosi materiali gratuiti a integrazione del testo.

Roberto Marmo è professore a contratto di informatica presso la facoltà di Ingegneria dell'Università degli Studi di Pavia. consulente e formatore sull'intelligenza artificiale per cercare e analizzare informazioni estratte da internet. social media e altre fonti. È autore di altri libri, fra cui Social Media Minina e Matematica Rock. entrambi pubblicati da Hoepli. www.robertomarmo.net

#### www.hoeplieditore.it

Ulrico Hoepli Editore S.p.A. via Hoepli, 5 - 20121 Milano e-mail hoepli@hoepli.it

€ 29,90

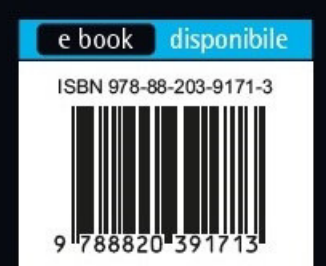